# COURTE-POINTE TECHNO LIEN-MÉTIER: IMPRESSION ET GRAPHISME

#### OBJECTIF

On trouve partout des images destinées à nous transmettre des messages. Les tableaux d'affichage, la publicité et les revues ciblant les jeunes misent sur les images fortes pour transmettre leur message. Au cours du projet, les élèves prépareront des illustrations et les imprimeront sur un grand drap blanc à l'aide d'un décalque au fer chaud. Le drap deviendra alors une saisissante courtepointe (bannière) sur laquelle on transmettra un message aux autres élèves.

# LA MÉTHODE

Pour réaliser ce projet, vous devrez vous procurer une trousse de décalque de t-shirt qu'on applique au fer chaud. Chaque trousse contient habituellement 10 décalques. Les élèves doivent suivre attentivement les instructions de la trousse. Les trousses précisent les plateformes compatibles (IBM/MAC), les logiciels (capacité à inverser l'image), le drap en coton et les types d'imprimantes qu'on peut utiliser. L'illustration choisie par la classe peut traiter, par exemple, de la semaine de l'éducation, des expo-sciences ou de la Semaine des esprits. Pour que le produit final ressemble à une courtepointe, les élèves peuvent entourer tous les décalques du même cadre ou de la même bordure. On aura alors l'impression que chaque feuille est cousue aux autres.

#### LE MATÉRIEL

- 1. Trousse de décalque sur t-shirt (par ex., HP Iron-On T-shirt Transfers ou Invent It Iron-On Transfers)
- 2. Drap de coton
- 3. Fer et surface à repasser, comptoir en formica, pas de planche à repasser ou de surface en métal
- 4. Un ordinateur et un logiciel de graphiques (comme Adobe Photoshop) qui peut renverser les illustrations à l'horizontale ou leur donner un effet miroir, et une imprimante compatible

#### LE PROJET

- 1. Votre enseignant vous aidera à choisir un sujet ou un thème. Toute la classe doit discuter des illustrations ou des symboles à créer.
- 2. Les instructions dans la trousse précisent les plates-formes (IBM/MAC), les logiciels (capacité à inverser l'image), le drap à utiliser (en coton) et les types d'imprimantes qu'on peut utiliser. Lisez attentivement les instructions.

### RENSEIGNEMENTS DESTINÉS À L'ENSEIGNANT

**Durée:** une classe de 45 minutes **Nombre de participants par groupe:**  deux élèves ou des petits groupes de 2 ou 3 élèves **Environnement:** à l'intérieur – dans une classe possédant un laboratoire d'ordinateurs

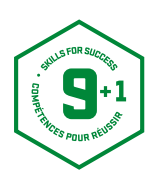

SKILLS/COMPÉTENCES CANADA – SEMAINE NATIONALE DES MÉTIERS SPÉCIALISÉS ET DES TECHNOLOGIES SKILLS/COMPÉTENCES CANADA – SEMAINE NATIONALE DES MÉTIERS SPÉCIALISÉS ET DES TECHNOLOGIES

3. Une fois le décalque créé sur votre ordinateur, faites un essai en l'imprimant sur une feuille ordinaire. Assurez-vous que l'illustration est inversée et que l'imprimante peut imprimer le décalque (lisez les instructions).

4. Utilisez un fer à repasser pour copier le décalque sur le drap blanc afin de créer le motif de la courtepointe. (Petit truc: entourer toutes les illustrations d'un même cadre ou d'une même bordure pour que le tout ressemble à une courtepointe.)

#### PROLONGEMENT ET VARIATIONS

- 1. Préparez une illustration pour un sac de cueillette d'Halloween et reproduisez-le sur un oreiller. Il peut servir de prix de présence à une rencontre à l'école.
- 2. Créer des t-shirts pour un événement spécial, une rencontre à l'école ou les élections du conseil scolaire.

# COMPÉTENCES POUR RÉUSSIR

- 1. Une trousse contient 10 décalques et il y a 75 élèves. Trois (3) décalques ont été abîmés durant la procédure. Il vous reste 2 décalques. Combien de décalques et combien de trousses aviez-vous au départ ? (calcul)
- 2. Le tableau ci-dessous présente des types de papier laser. Quelle marque devriez-vous commander pour des t-shirts noirs ? (Lecture)

## BRIBE D'INFORMATION

Les techniques d'impression et de graphisme utilisées par les personnes de métier ont évolué de façon importante au cours des 10 dernières années. Les spécialistes se servent de plus en plus des systèmes d'éditique. Les techniciens et les techniciennes en impression et en graphisme travaillent habituellement chez des entreprises d'impression et d'édition, ou dans de grandes entreprises ayant leur propre service d'impression. L'apprentissage, qui dure habituellement quatre ans, comprend chaque année des volets de formation en classe. Pour réussir dans ce métier, il faut posséder de bonnes aptitudes pour la lecture et l'écriture, de bonnes notions de mathématiques – pour les mesures, les calculs, les estimations, le calcul d'argent –, des connaissances en informatique, une perception exacte des couleurs, un travail minutieux et la capacité de travailler sous pression et de respecter les délais serrés.

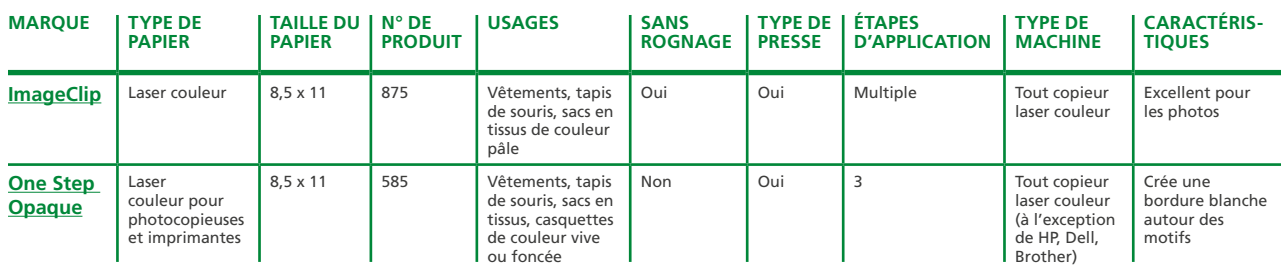

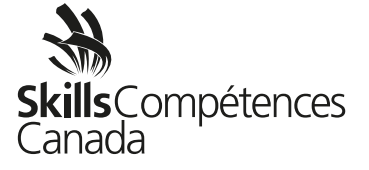